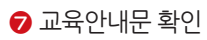

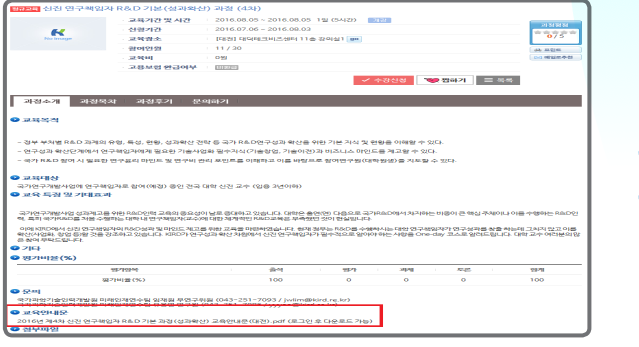

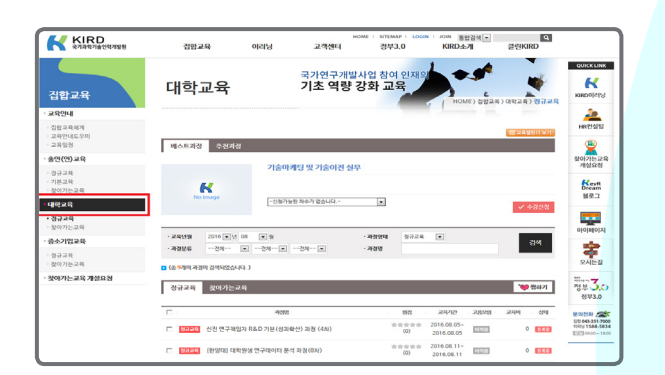

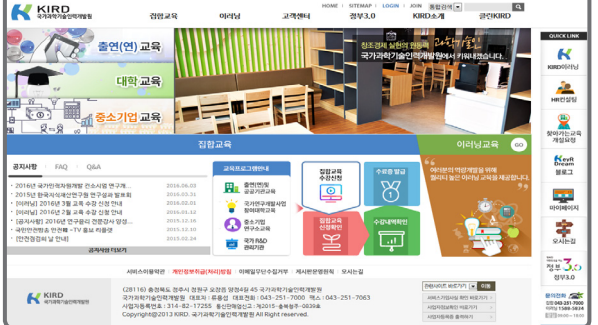

 $\mathbb{R}^3$ 

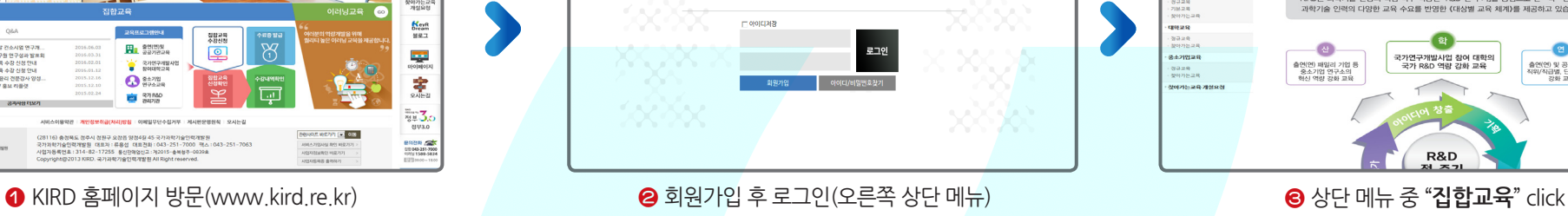

 $\sqrt{a}$ 

 $=$  22 Kipp

 $\mathbb{A}$ 

KIRD

0029

olery

# $\boldsymbol{\kappa}$ 교육안내 .<br>검합교육  $-2894 -$ **STRACTORY CONTROL**  $rac{1}{\sqrt{2}}$ 表射法発明 ! .<br>출연(연) 및 공공교육 국가연구개발사업 참여 대학교육 - 출소가업 연구소 교육  $\sum_{\substack{2(0|2)|n\geq 2\\2(0|2)}}$  $89(9)24$ KIRD는 과학기술 현장의 핵심 직무 역량인 「R&D 전 주기」를 중심으로 산 · 학 · 연 소재 8228<br>7828<br>Million 과학기술 인력의 다양한 교육 수요를 반영한 (대상별 교육 체계)를 제공하고 있습니다.  $\frac{K_{\text{cusp}}}{M^{R-1}}$ .... ligji.  $0.448$ - @  $\bullet$  $\bullet$ **BAZIVIZR** .<br>국가연구개발사업 참여 대학의<br>- 국가 R&D 역량 강화 교육 家 출연(연) 패밀리 기업 등<br>중소기업 연구소의<br>현신 역량 강화 교육 출연(연) 및 공공 기관의<br>직위/직급별, 단계별 역량<br>각화 교육  $89288$ .<br>장애가는 교육 개성요?  $\frac{1}{704}$ 2012012 R&D

立物部件

 $\begin{array}{rcl} \mbox{Hom} & \mbox{strime} : \; \mbox{cos} \mbox{$\rm m$} \\ \mbox{HWAO} & \mbox{HWAO} \end{array}$ 

 $\vee$ 

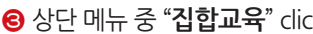

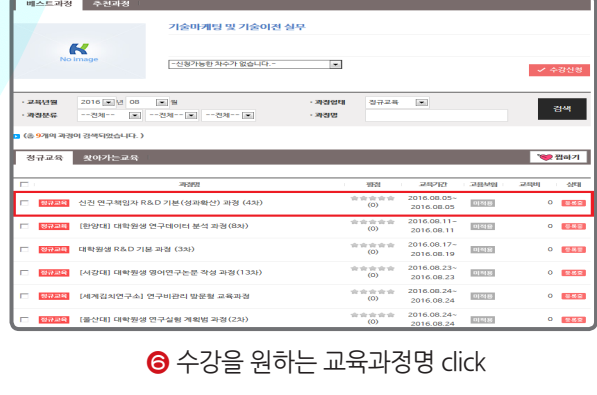

교육기간 및 시간 : 2016.08.05 ~ 2016.08.05 1일 (5시간) | 2건

 $11/30$ 

 $\sim$ 

立身反射 神言の早 - 国田町

 $2016.07.06 \div 2016.08.03$ 

[DR1] DIGIBLE/S46(118-2(2)N1 80

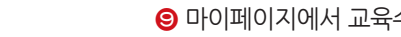

<mark>3규모를</mark> 심진 연구책임자 R&D 기본(성과확산) 과정 (4차)

신청기간

コロガム

- 창여인원

**DOM** 

-<br><mark>- 과정소개 과정목차 과정후기 문의하기</mark>

집합교육

대한교육

 $\mathbb{R}^d$ 

 $O$  교육복격

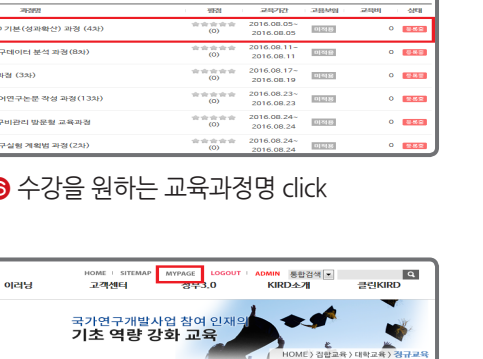

√수강신청 <mark>◇ 정하기</mark> 로옥옥

 $\frac{1}{0/5}$ 

**CA REE** 

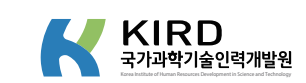

 $\blacksquare$ 

**CONTRACTOR** 

2018 동합경액[도]<br>KIRD소개

 $\bullet$  교육안내문 확인 ファイン 아기 그 아이는 아이에서 교육수강 확인 수 회장 확인 후 "수강신청" click 아이 아이 아이 아이페이지에서 교육수강 확인

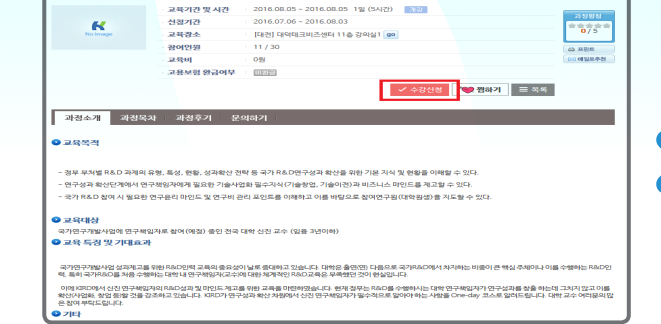

# **4 좌측 메뉴 중 "대학교육"** click <u>All Click All Click All Click All Click All Click All Click All Click All Click All Cli</u>

2016.08.05 - 2016.08.05 19/ (5AR) - 102

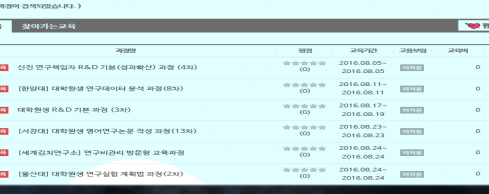

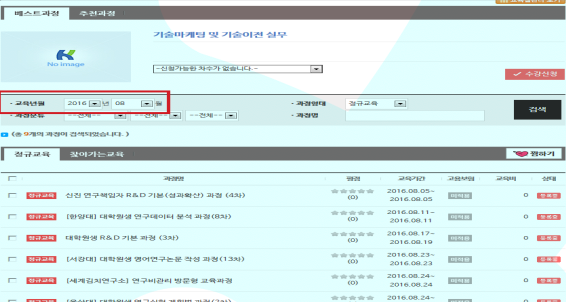

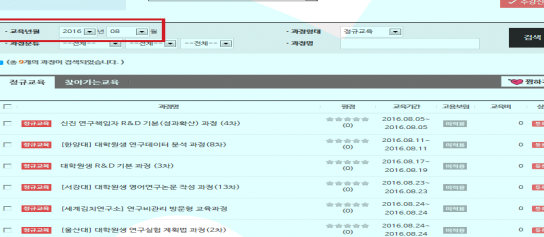

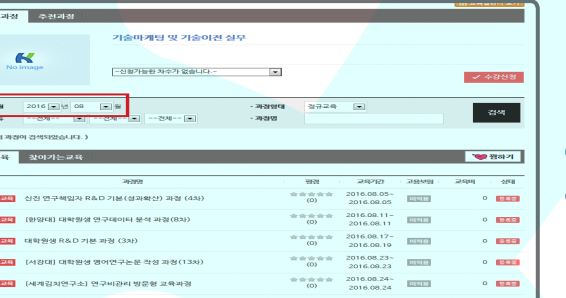

.<br>HOME I STEMAP <mark>LOGIN 300 동합경색도 .</mark><br>KIRDA 24

**DEMIEL** 

KIRD 교육포털에 오신 것을 화명합니다

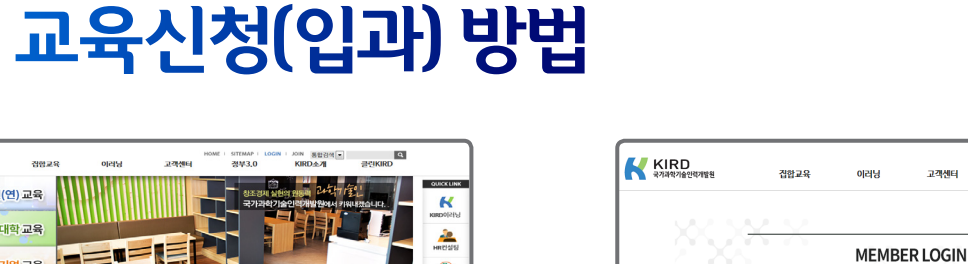

● ●